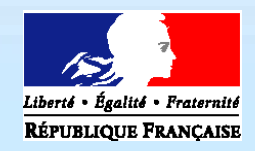

**AMBASSADE DE FRANCE EN ESPAGNE SERVICE CULTUREL** 

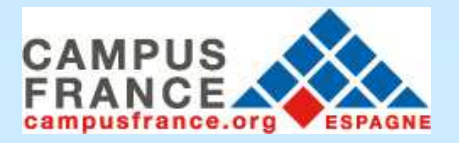

#### **INFORMACIÓN ESTUDIANTES ERASMUS 2013/2014**

¡Ha sido seleccionado para hacer una estancia Erasmus en Francia, y le felicitamos!

La movilidad Erasmus es una movilidad reglada, por lo tanto la beca Erasmus no es compatible con una beca de cooperación franco-española (FUTURO o "la Caixa", ambas apoyadas por la embajada de Francia en España).

Los estudiantes se pueden dirigir a su CCAA de residencia, a su centro de estudios o al Ministerio de educación español para informarse sobre los programas de financiación posibles además de la beca Erasmus. A continuación se describen las posibilidades de los estudiantes Erasmus en Francia.

### **ALOJAMIENTO**

### *Solicitud de plaza en una residencia pública del CNOUS*

**Desde el 15 de enero hasta el 30 de abril de 2013** en www.cnous.fr para crear un expediente (*Dossier Social Étudiant* o DSE). El estudiante podrá elegir hasta **4 residencias** y clasificar sus preferencias ("*voeux*"). La región de París ofrece posibilidades casi nulas para este tipo de alojamiento.

**Pasos** (se puede volver atrás en el expediente para modificaciones):

- **1.** crear el expediente sin el INE (identificación nacional reservada a los estudiantes franceses).
- **2.** entrar una contraseña personal (a recordar) y validar.
- **3.** elegir "*scolarisé à l'étranger*" y validar.
- **4.** seleccionar el país de origen, "*autre situation*" (o la situación correspondiente), validar.
- 5. crear el "voeu nº 1": seleccionar la academia de la universidad o escuela. En París, la academia puede ser París, Versailles o Créteil. Validar.
- **6.** seleccionar el nivel de estudios a cursar en 2013/2014:

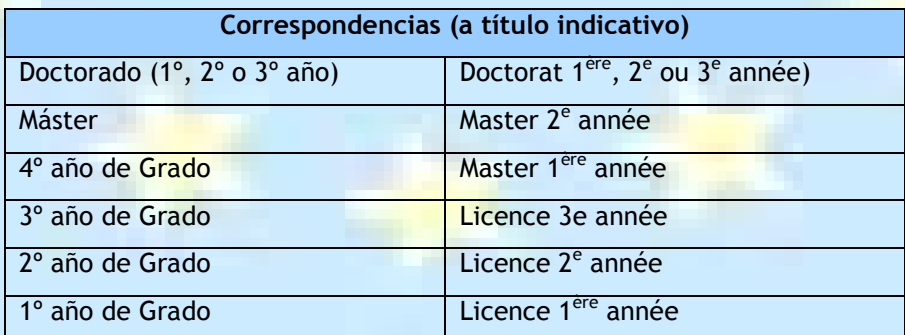

Si es una escuela de ingeniería (un tercer año en ingeniería corresponde a un primer año de "*formation d'ingénieurs*"), de comercio, de arte…elegir la casilla correspondiente y el nivel de estudios. Validar.

- **7.** elegir la facultad (UFR) de estudios. A veces las universidades aparecen con números (Paris 8, Bordeaux 4…), buscar en la Web de la universidad su número y validar.
- 8. elegir la residencia en posición nº 1 de sus preferencias y validar. Los detalles de las residencias (ubicación, plazas, precios exactos, fotos…) se encuentran en la página del CROUS de la academia correspondiente: www.crous-nombredelaciudad.fr
- **9.** dar a "*faire un autre voeu*" y repetir desde el punto 5 hasta rellenar las 4 preferencias. Hay posibilidad de hacer un "*voeu*" general sin especificar la residencia. Seleccionar "*peu importe la résidence*".

**10.** "*clôturer la liste des voeux*" cuando todo esté validado y rellenar los datos personales. Si todavía no dispone de cuenta bancaria en Francia dejar las casillas en blanco.

**11.** Validar el dossier y apuntar los códigos que se crearon.

El "*dossier papier*" tarda más o menos 2 semanas en llegar al domicilio del estudiante y tiene que verificarlo (una vez validado en Internet, sólo se podrán hacer modificaciones manuscritas en el dossier enviado), adjuntar los documentos solicitados, rellenar la ficha de información y enviarlo al CNOUS/CROUS en el sobre adjunto (verificar en Correos la validez del sello y mandar la solicitud de preferencia en certificado).

Una vez registrado definitivamente en el CROUS el estudiante podrá seguir su dossier conectándose con sus códigos en la plataforma del DSE. Las respuestas pueden tardar hasta junio/julio.

## *Solicitud de la ayuda para el alojamiento de la CAF*

La ayuda de la *Caisse d'Allocations Familiales* es un subsidio mensual del gobierno para los estudiantes en Francia, independientemente de su nacionalidad. La solicitud no se hace con antelación porque los requisitos son

**1**. tener la tarjeta de estudiante y **2**. tener firmado un contrato de arrendamiento.

Una vez encontrado el alojamiento (residencia pública, privada, estudio, piso compartido…) el estudiante se dirige a la oficina de la CAF más cercana a su vivienda para rellenar una solicitud. También se puede rellenar la solicitud en línea y mandar el dossier a la CAF por correo postal.

La CAF calcula la ayuda mensual del estudiante, que puede ser una "*Allocation au Logement Social*" (ALS) para residencias públicas, o una "*Aide Personnalisée au Logement*" (APL), y en función de los recursos del estudiante el año anterior, del importe del alquiler, de la ciudad…

Más información en www.caf.fr (sección "*étudiants*", "*aide au logement*")

*Fichas en español sobre el alojamiento estudiantil en Francia* 

En la página de CampusFrance Espagne:

www.espagne.campusfrance.org

Sección "Espace documentaire" --> « Guides d'information » --> « Logement »

(http://espacedoc.campusfrance.org/fr/espace-documentaires/guides-dinformation/logement)

Sección "Espace documentaire" --> « Information sur les établissements » --> « Fiches accueil »

(http://espacedoc.campusfrance.org/fr/espace-documentaires/informations-sur-les-%C3%A9tablissements/les-fichesaccueil)

### *Otras soluciones de alojamiento*

Pedir información al servicio de RRII del centro de destino, ya que pueden existir convenios entre el establecimiento y residencias privadas.

### **VIDA DIARIA**

# *Ventajas con la tarjeta de estudiante francesa*

Acceso al restaurante universitario del CROUS: comida completa =  $3,10 \epsilon^1$ 

Descuentos para el abono de transporte, abrir una cuenta bancaria, entradas al cine, al teatro, a los museos…

Tarjeta anual de deporte de la universidad a un coste muy bajo

# *Trabajo estudiantil, información cultural…*

Acercarse al CROUS de la región de residencia (www.crous-nombredelaciudad.fr) Acercarse a la oficina de información de la red de juventud de su ciudad: www.cidj.com

 $\overline{a}$ 1 Tarifa 2012/2013